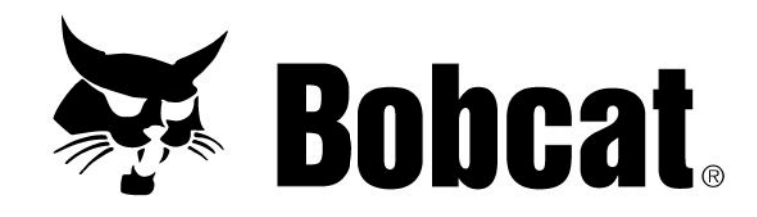

## **Service Manual Forestry Cutter**

(FRST CTTR FRC50) S/N ADTN00101 & Above (FRST CTTR FRC50) S/N ANR600101 & Above (FRST CTTR FRC50 2SPD) S/N ATSY00101 & Above (Forestry Cutter) S/N A6ZB00101 & Above (FRST CTTR FRC60) S/N ANR500101 & Above (FRST CTTR FRC60 2 SPD) S/N ATV100101 & Above

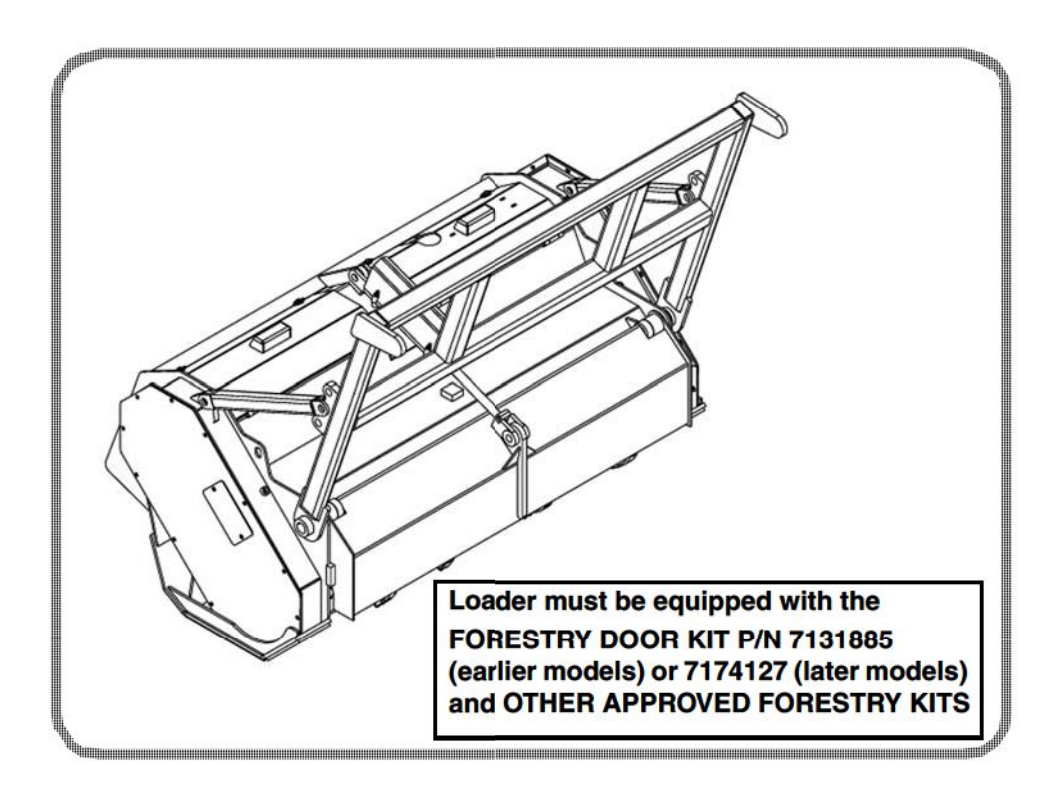

## **CONTENTS**

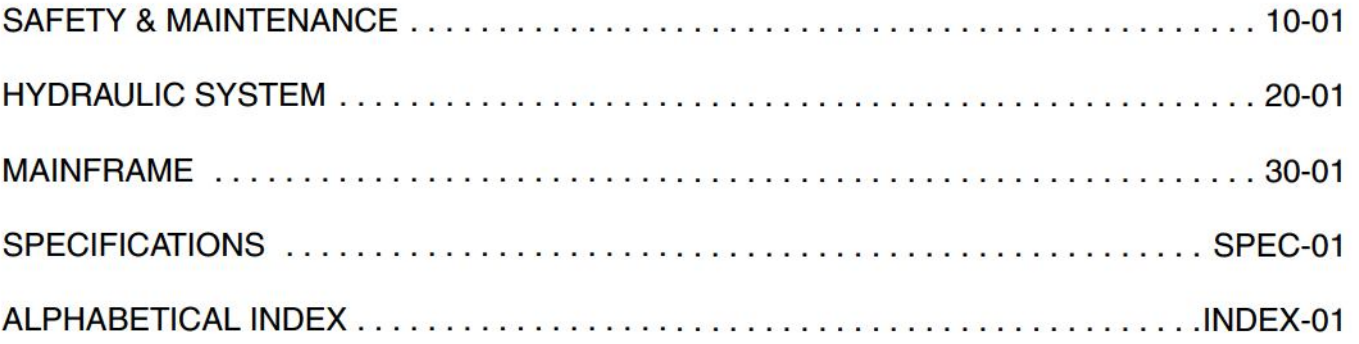

**Thank you so much for reading. Please click the "Buy Now!" button below to download the complete manual.**

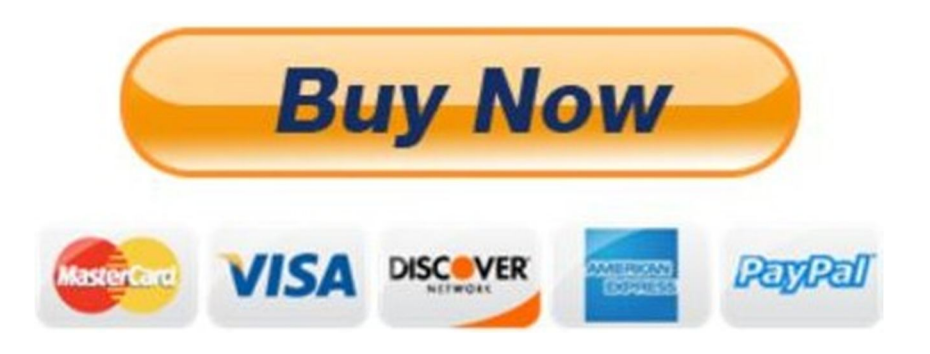

**After you pay.**

**You can download the most perfect and complete manual in the world immediately.**

Our support email:

ebooklibonline@outlook.com